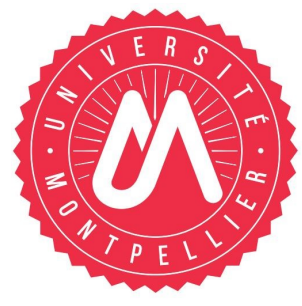

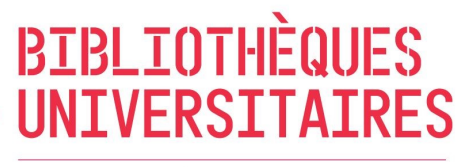

**UNIVERSITÉ DE MONTPELLIER** 

## BU RICHTER

## **Légifrance**

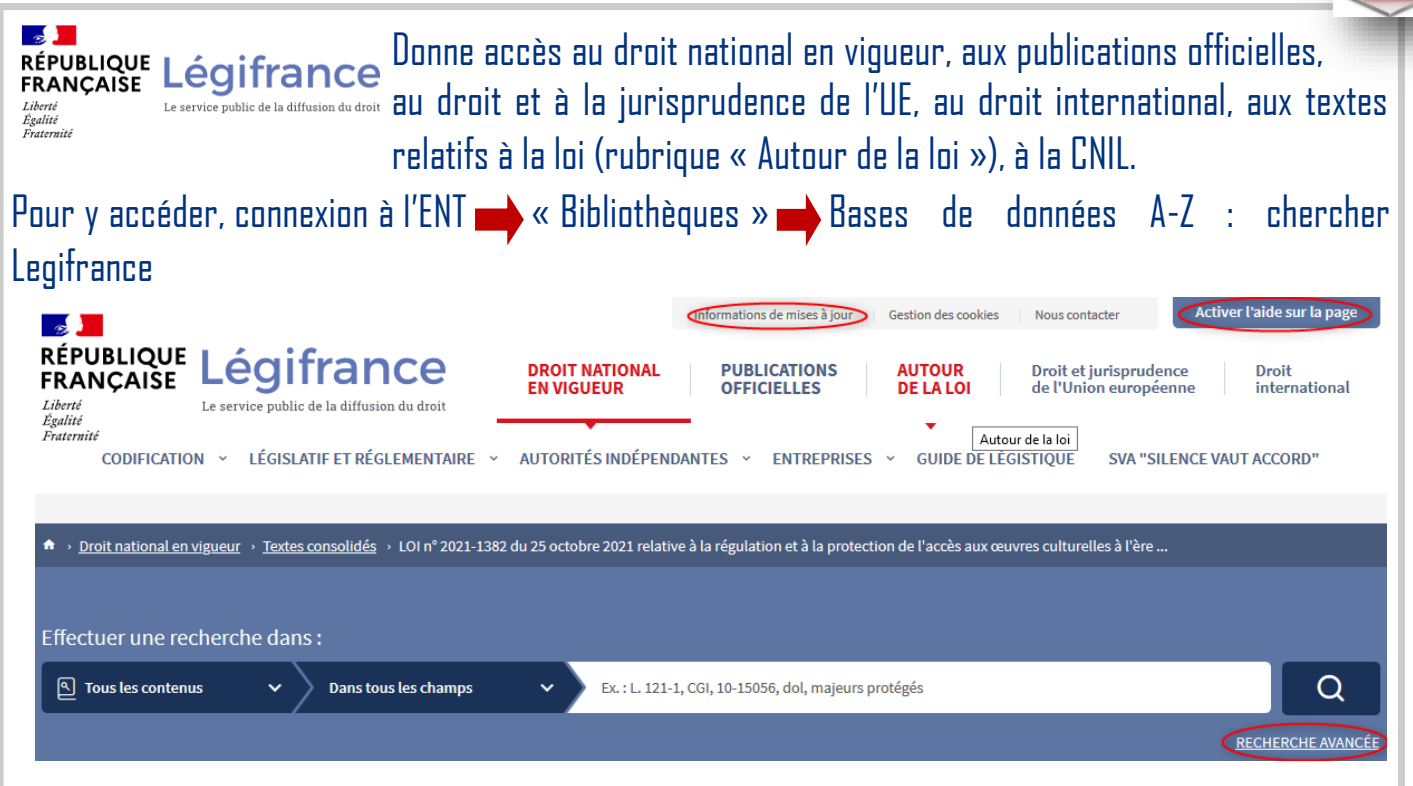

- La **recherche simple** : auto-complétion et derniers textes en vigueur en tête des résultats.
- La **recherche avancée** : pour croiser différents critères de recherches entre eux grâce aux opérateurs ET, OU et affiner sa recherche par contenus.

## **A noter :**

- Bouton « Activer l'aide sur la page » pour bénéficier d'une aide contextuelle.
- Bouton « Informations de mises à jour » : périodicité de l'alimentation des différents fonds.
- Recherche à partir d'une référence (n° d'article, NOR).
- Recherche à partir de mots clés : sur le texte intégral du document à partir de 1990 ; avant cette date, recherche dans les mots clés associés ou sur le titre.
- Accentuation et casse n'ont pas d'incidence. Singulier/pluriel, masculin/féminin sont gérés implicitement.
- La recherche tronquée \*, à droite ou à gauche de la racine, est possible dans les champs spécifiques tels que : les numéros de textes, NOR, numéros d'articles, titres et contenus de textes... Exemple : "125-\*
- Pour un texte de loi : « ChronoLégi » indique les modifications successives.
- Veille sur le sommaire du JO par mail

## **Contact** : **scd-formations@umontpellier.fr**